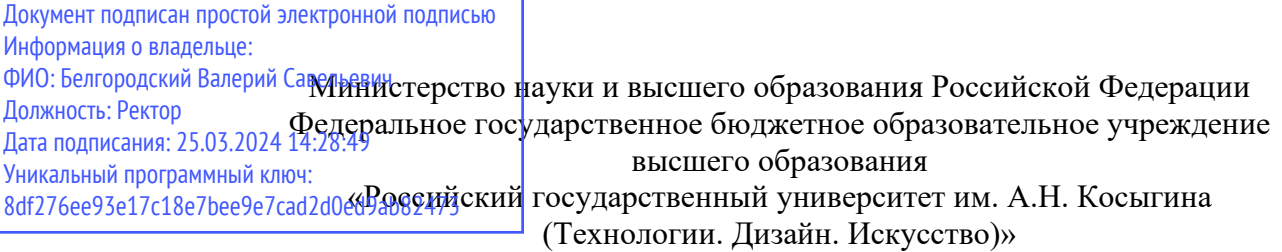

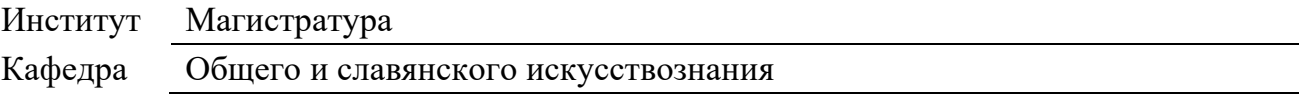

# **ОЦЕНОЧНЫЕ МАТЕРИАЛЫ**

для проведения текущей и промежуточной аттестации по учебной дисциплине **ИСПОЛЬЗОВАНИЕ ЦИФРОВЫХ СЕРВИСОВ И ОНЛАЙН-КУРСОВ В ПРОФЕССИОНАЛЬНОМ ОБРАЗОВАНИИ**

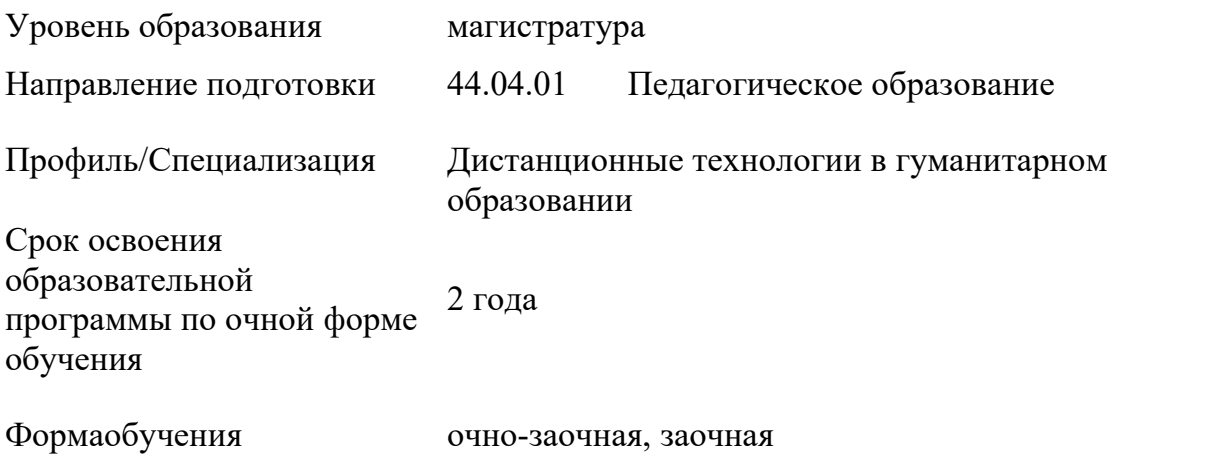

Оценочные материалы учебной дисциплины «Использование цифровых сервисов и онлайн-курсов в профессиональном образовании» основной профессиональной образовательной программы высшего образования, рассмотрены и одобрены на заседании кафедры, протокол № 6 от 06.03.2023 г.

Составитель оценочных материалов учебной дисциплины:

1. профессор Г.В. Варакина

Заведующий кафедрой: <sup>2</sup> Г.В. Варакина

#### **1. ОБЩИЕ СВЕДЕНИЯ**

Учебная дисциплина «Использование цифровых сервисов и онлайн-курсов в профессиональном образовании» изучается на втором курсе

Форма промежуточной аттестации: экзамен.

Курсовая работа – не предусмотрена.

#### **2. ЦЕЛИ И ЗАДАЧИ ОЦЕНОЧНЫХ СРЕДСТВ, ОБЛАСТЬ ПРИМЕНЕНИЯ**

Оценочные средства являются частью рабочей программы учебной дисциплины и предназначены для контроля и оценки образовательных достижений обучающихся, освоивших компетенции, предусмотренные программой.

Целью оценочных средств является установление соответствия фактически достигнутых обучающимся результатов освоения дисциплины, планируемым результатам обучения по дисциплине, определение уровня освоения компетенций.

Для достижения поставленной цели решаются следующие задачи:

− овладение знаниями и навыками в области использования образовательных ресурсов и цифровых сервисов для осуществления профессиональной педагогической деятельности;

− формирование у обучающихся компетенций, установленных образовательной программой в соответствии с ФГОС ВО по данной дисциплине.

− Соответствие планируемых результатов обучения задачам будущей профессиональной деятельности через совершенствование традиционных и внедрение инновационных методов обучения в образовательный процесс.

Оценочные материалы по учебной дисциплине включают в себя:

перечень формируемых компетенций, соотнесённых с планируемыми результатами обучения по учебной дисциплине;

− типовые контрольные задания и иные материалы, необходимые для оценки результатов обучения;

методические материалы: методические материалы по выполнению практических заданий, методические указания по использованию образовательных ресурсов. Оценочные материалы сформированы на основе ключевых принципов оценивания:

валидности: объекты оценки соответствуют поставленным целям обучения;

− надежности: используются единообразные стандарты и критерии для оценивания достижений;

− объективности: разные обучающиеся имеют равные возможности для достижения успеха.

## **3. ФОРМИРУЕМЫЕ КОМПЕТЕНЦИИ, ИНДИКАТОРЫ ДОСТИЖЕНИЯ КОМПЕТЕНЦИЙ, СООТНЕСЁННЫЕ С ПЛАНИРУЕМЫМИ РЕЗУЛЬТАТАМИ ОБУЧЕНИЯ ПО ДИСЦИПЛИНЕ И ИСПОЛЬЗУЕМЫЕ ОЦЕНОЧНЫЕ СРЕДСТВА**

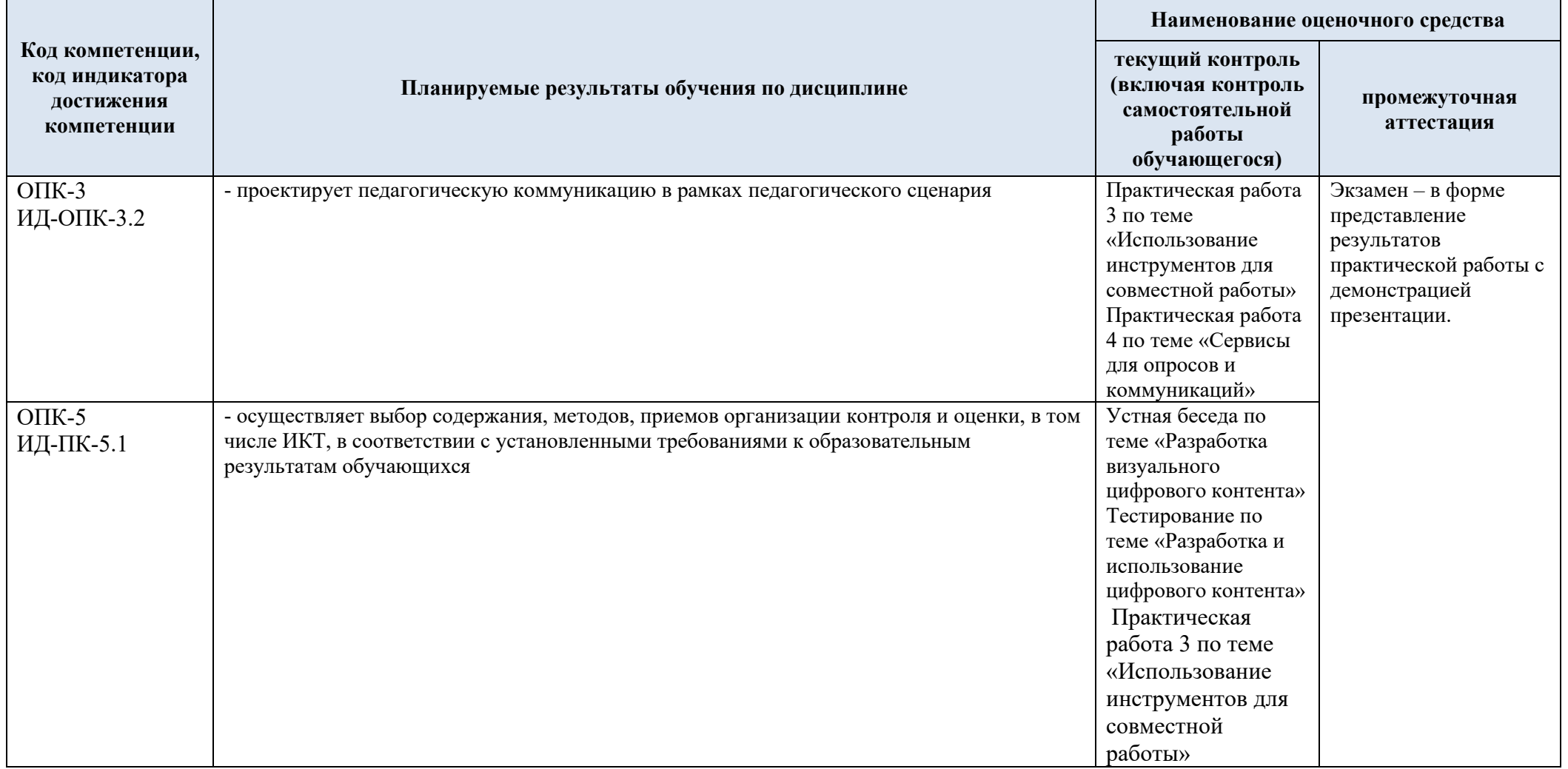

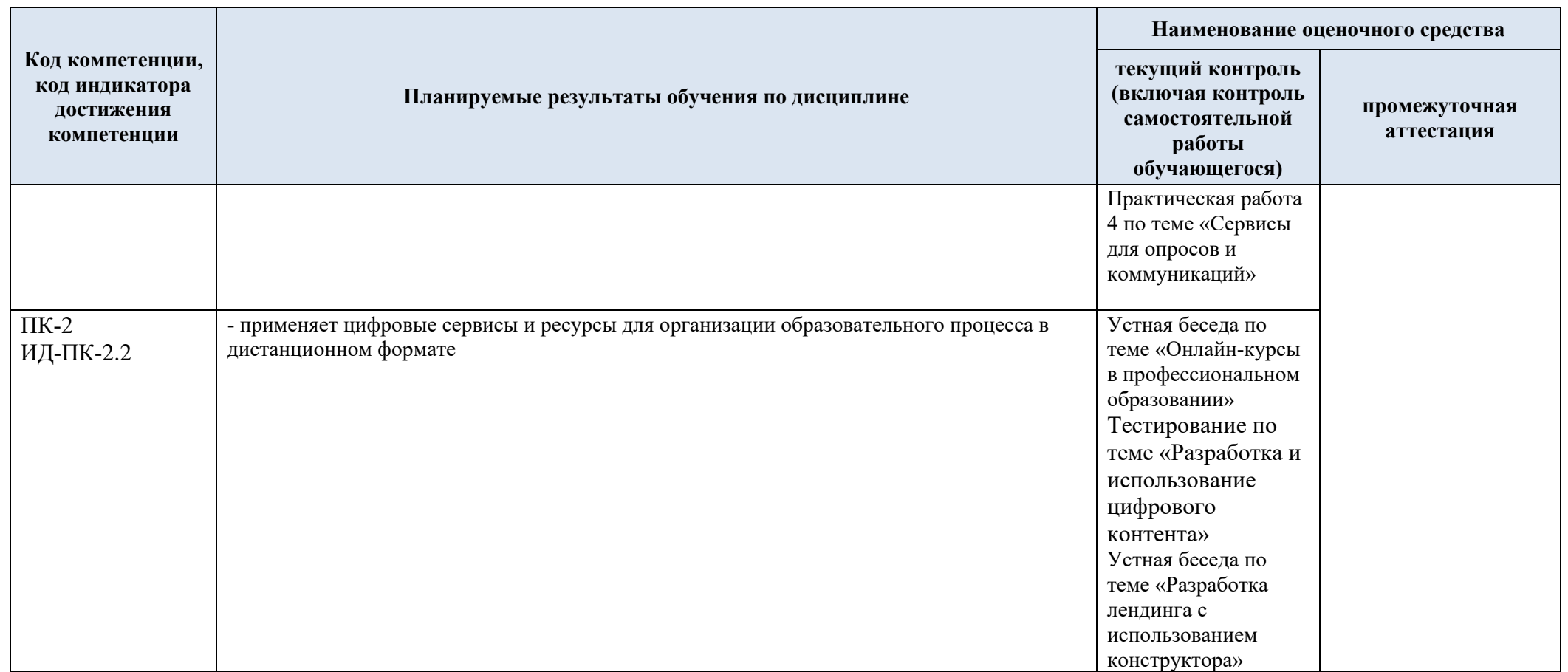

# **4. ТИПОВЫЕ КОНТРОЛЬНЫЕ ЗАДАНИЯ И ДРУГИЕ МАТЕРИАЛЫ, НЕОБХОДИМЫЕ ДЛЯ ОЦЕНКИ ПЛАНИРУЕМЫХ РЕЗУЛЬТАТОВ ОБУЧЕНИЯ И УРОВНЯ СФОРМИРОВАННОСТИ КОМПЕТЕНЦИЙ**

4.1. Оценочные материалы **текущего контроля** успеваемости по учебной дисциплине, в том числе самостоятельной работы обучающегося, типовые практические задания

**ОПК-3** Способен проектировать организацию совместной и индивидуальной учебной и воспитательной деятельности обучающихся, в том числе с особыми образовательными потребностями

**ИД-ОПК-3.2** Способность проектировать педагогическую коммуникацию в рамках педагогического сценария.

**ОПК-5** Способен разрабатывать программы мониторинга результатов образования обучающихся, разрабатывать и реализовывать программы преодоления трудностей в обучении

**ИД-ОПК-5.1** Осуществление выбора содержания, методов, приемов организации контроля и оценки, в том числе ИКТ, в соответствии с установленными требованиями к образовательным результатам обучающихся.

**ПК-2** Способен осуществлять педагогическую деятельность по реализации дистанционных программ.

**ИД-ПК-2.2** Способность применения цифровых сервисов и ресурсов для организации образовательного процесса в дистанционном формате.

**Устная беседа по теме «Онлайн-курсы в профессиональном образовании»** (ПК-2, ИД- $\Pi$ K-2.2)

**ПК-2** Способен осуществлять педагогическую деятельность по реализации дистанционных программ.

**ИД-ПК-2.2** Способность применения цифровых сервисов и ресурсов для организации образовательного процесса в дистанционном формате.

#### **Устный опрос**

Цель: проектирование индивидуальной образовательной траектории Основные задачи:

- − изучить предложения отечественных онлайн-платформ
- − провести самоанализ компетенций, выявить примерные недостающие компетенции;
- − заполнить таблицу «Рекомендации по использованию открытых онлайн-курсов»

#### Форма подачи: устный ответ.

Ожидаемый результат: проектирование индивидуальной образовательной траектории с указанием онлайн-курсов.

Время проведения 90 мин. Состоит из 5 вопросов

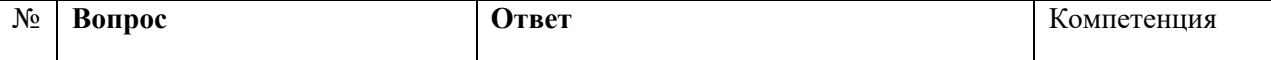

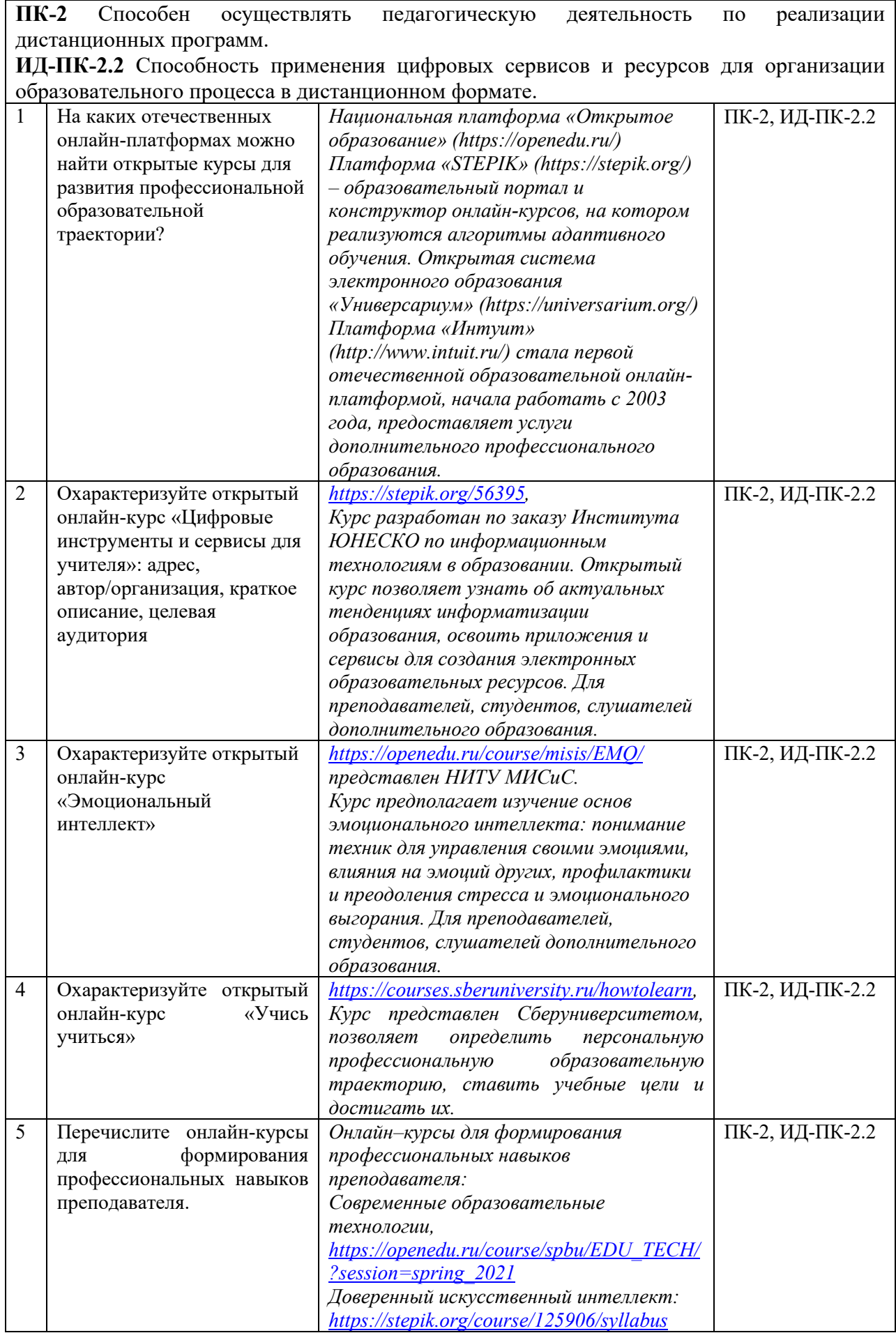

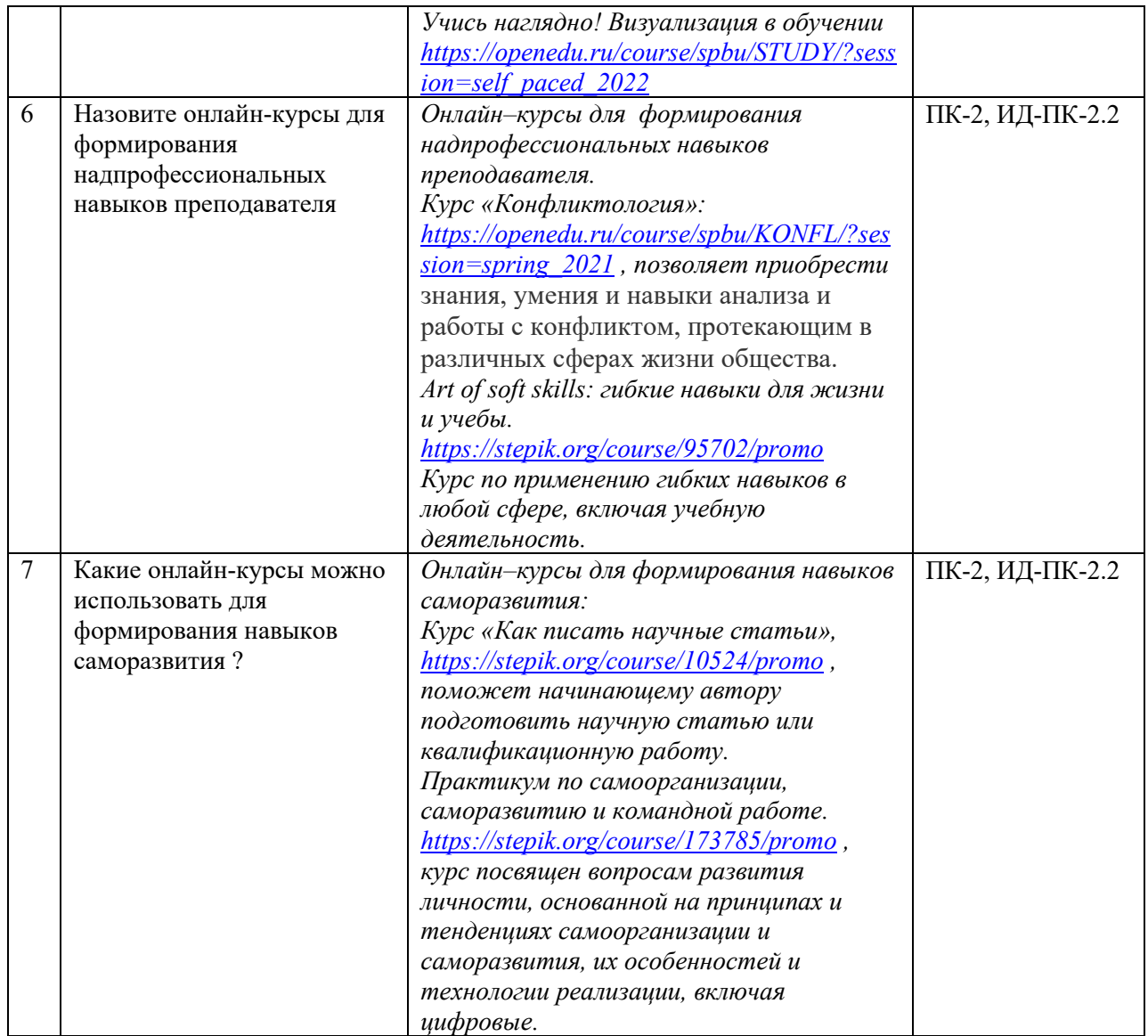

## **Устная беседа по теме «Разработка визуального цифрового контента»** (ОПК-5, ИД-ОПК-5.1)

**ОПК-5** Способен разрабатывать программы мониторинга результатов образования обучающихся, разрабатывать и реализовывать программы преодоления трудностей в обучении

**ИД-ОПК-5.1** Осуществление выбора содержания, методов, приемов организации контроля и оценки, в том числе ИКТ, в соответствии с установленными требованиями к образовательным результатам обучающихся.

## **Устная беседа**

Время проведения 90 мин. Состоит из 4 вопросов

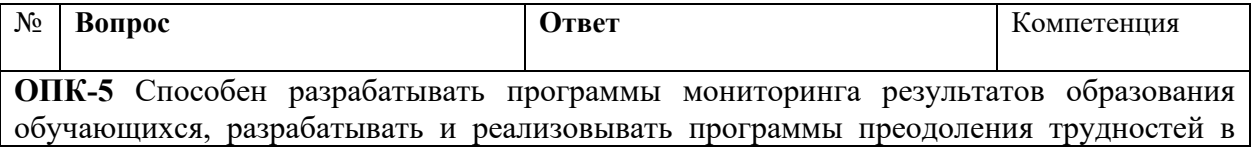

## обучении

**ИД-ОПК-5.1** Осуществление выбора содержания, методов, приемов организации контроля и оценки, в том числе ИКТ, в соответствии с установленными требованиями к образовательным результатам обучающихся.

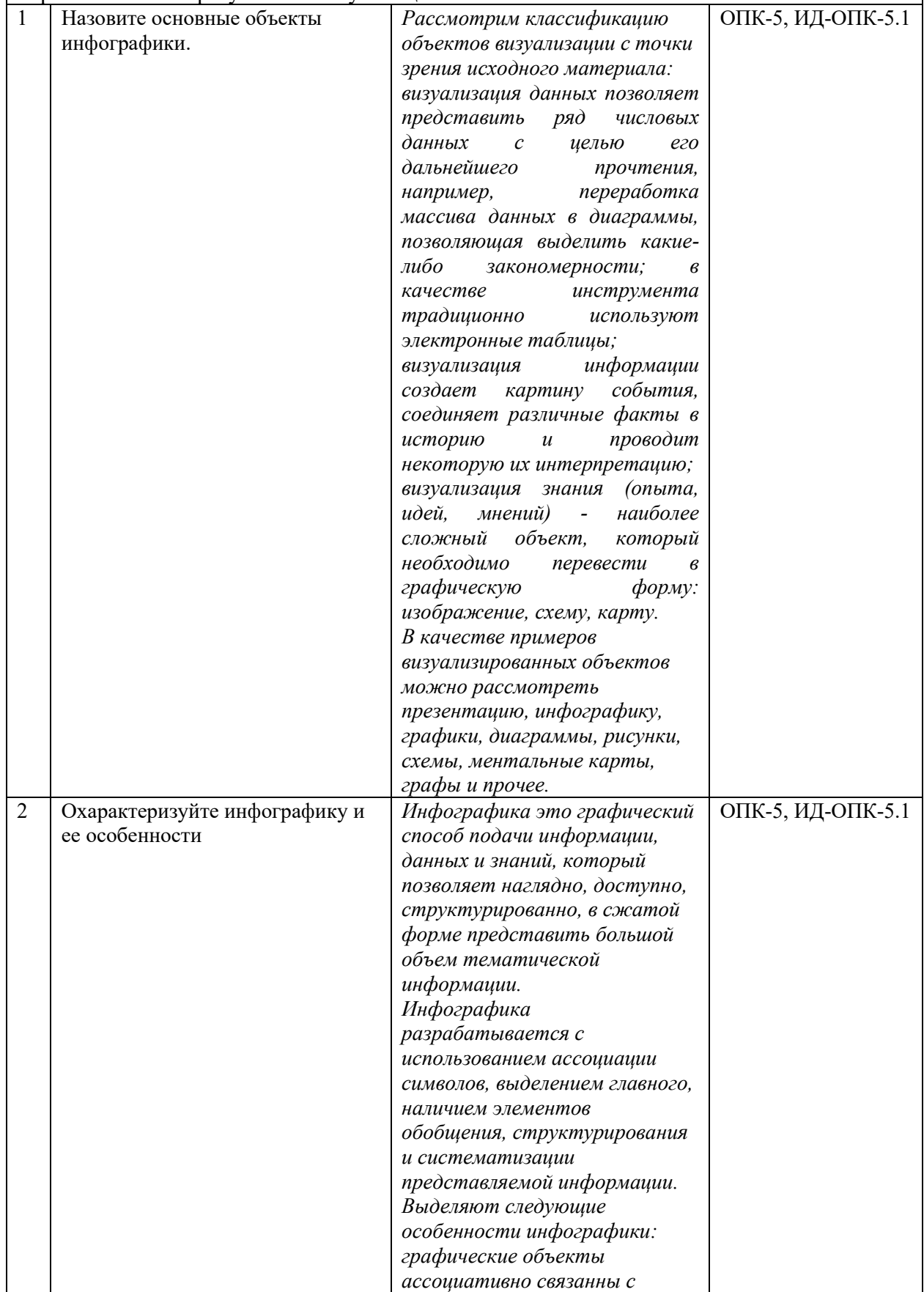

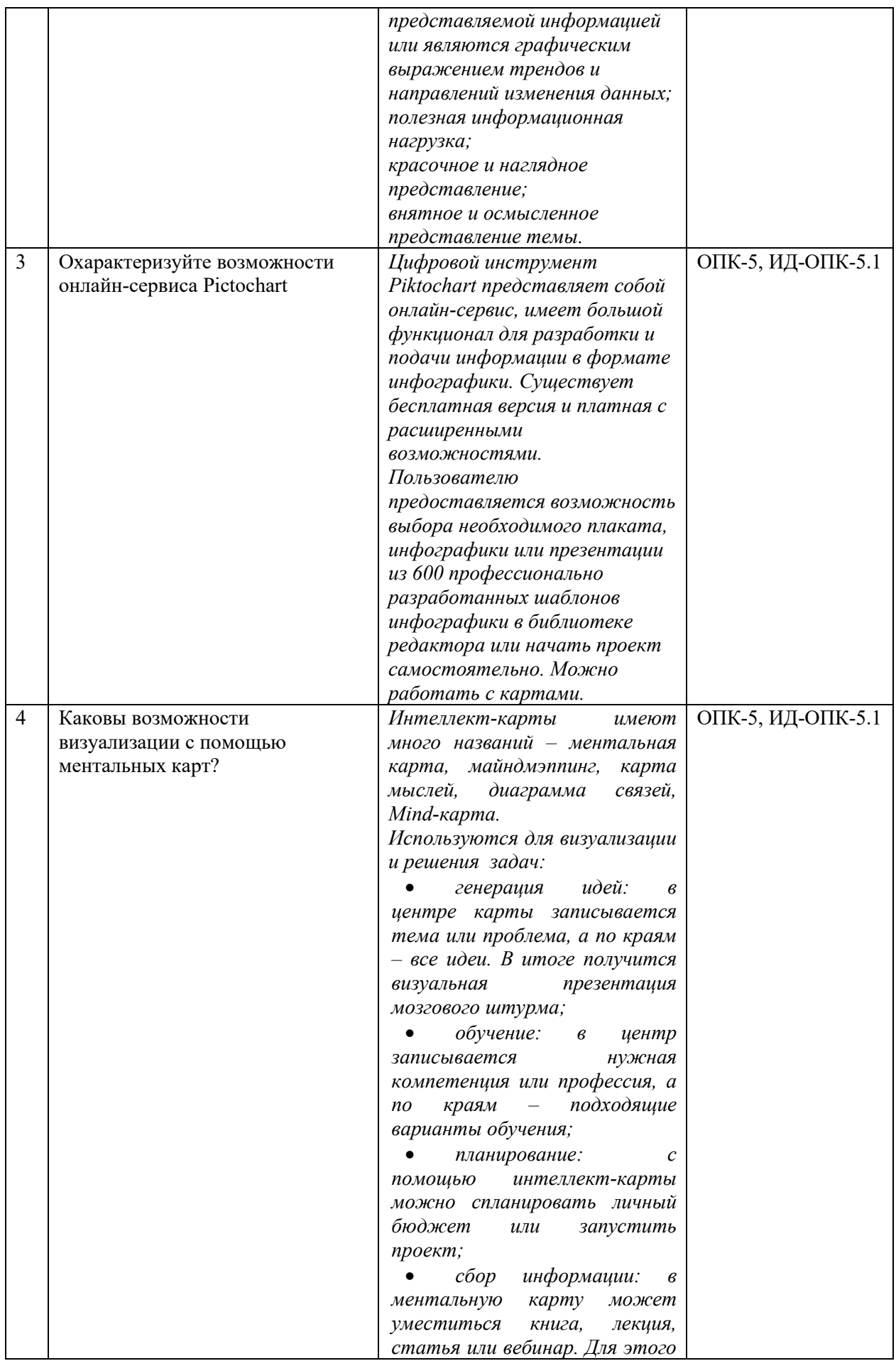

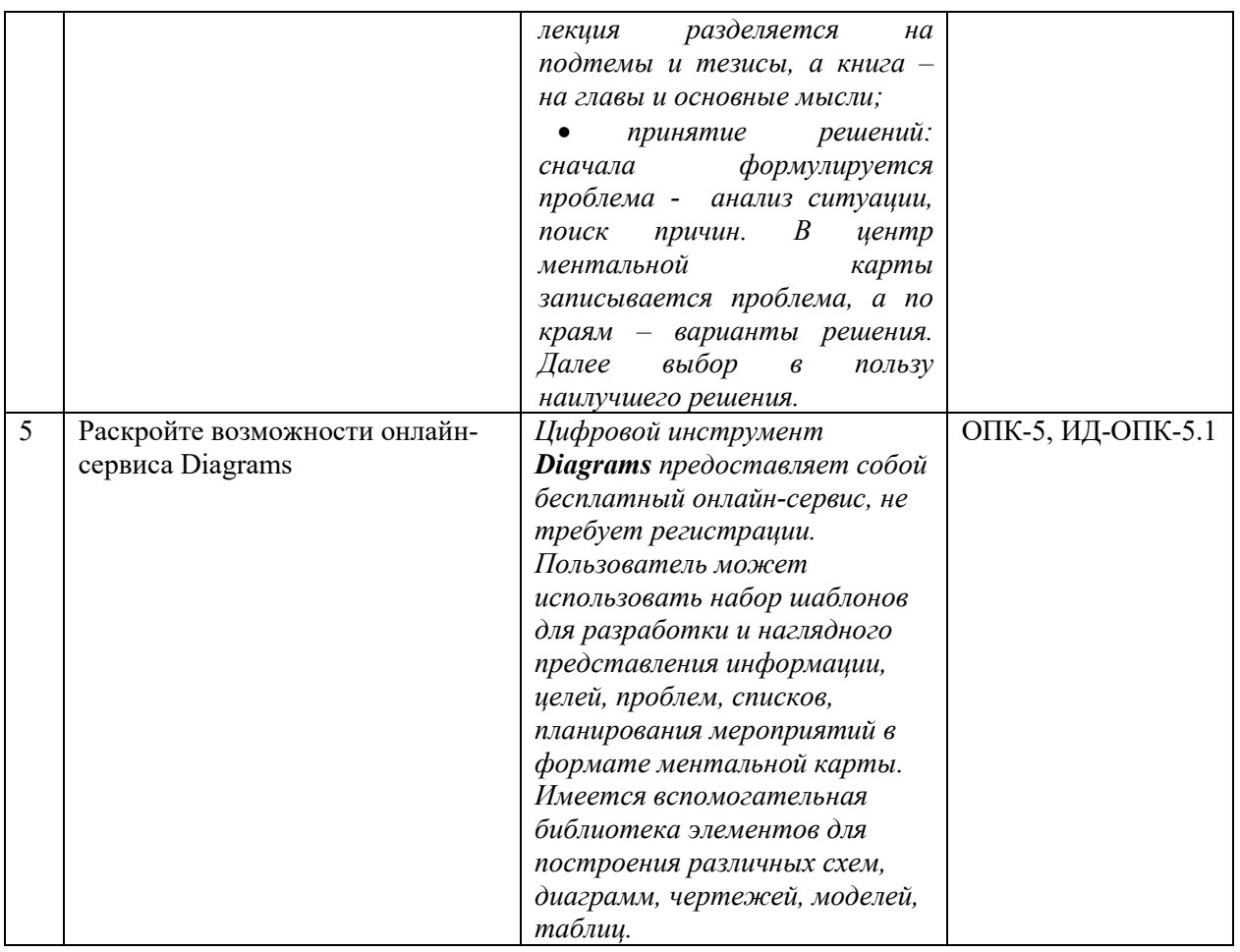

# **Практическая работа 1 по теме «Разработка визуального цифрового контента: инфографика, ментальная карта»** (ПК-2, ИД-ПК-2.2)

**ПК-2** Способен осуществлять педагогическую деятельность по реализации дистанционных программ.

**ИД-ПК-2.2** Способность применения цифровых сервисов и ресурсов для организации образовательного процесса в дистанционном формате.

## **Практическая работа**

Цель: разработать тематическую инфографику, разработать ментальную карту. Основные задачи:

- − определить тему для авторской инфографики,
- − разработать авторскую тематическую инфографику;
- − определить тему для ментальной карты;
- − разработать тематическую ментальную карту.

Форма подачи: графический файл, размещенный в дистанционном курсе.

Ожидаемый результат: разработка тематической инфографики, представленной в виде графического файла

Время выполнения 90 мин.

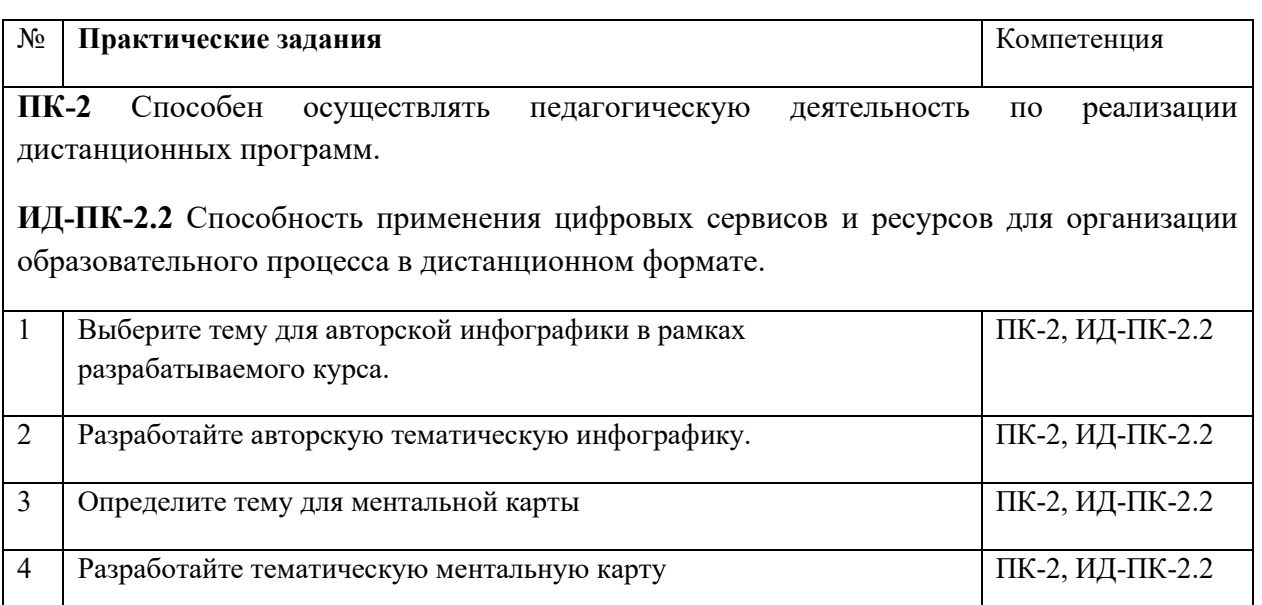

**Тестирование по теме «Разработка и использование цифрового контента»** (ОПК-5, ИД-ОПК-5.1; ПК-2, ИД-ПК-2.2)

**ОПК-5** Способен разрабатывать программы мониторинга результатов образования обучающихся, разрабатывать и реализовывать программы преодоления трудностей в обучении

**ИД-ОПК-5.1** Осуществление выбора содержания, методов, приемов организации контроля и оценки, в том числе ИКТ, в соответствии с установленными требованиями к образовательным результатам обучающихся.

**ПК-2** Способен осуществлять педагогическую деятельность по реализации дистанционных программ.

**ИД-ПК-2.2** Способность применения цифровых сервисов и ресурсов для организации образовательного процесса в дистанционном формате

## **Тест**

- Время выполнения 30 мин.
- − Количество вопросов 13.
- − Форма работы самостоятельная, индивидуальная.
- − Способ проведения теста: электронный
- −

# − *Инструкция для тестируемых:*

Внимательно читать задания к тестовым вопросам и четко отвечать на них в зависимости от типа задания. Тест выполняется самостоятельно в течение 30 минут.

− Номинальная шкала предполагает, что за правильный ответ к каждому заданию выставляется один балл, за не правильный – ноль. В соответствии с номинальной шкалой, оценивается всё задание в целом, а не какая-либо из его частей.

- − Процентное соотношение баллов и оценок по пятибалльной системе:
- − «2» равно или менее 54%
- $-$  «3» 55% 69%
- $\langle 4x 70\% 84\% \rangle$

 $-$  «5» - 85% - 100%.

−

## − *Инструкция для проверяющих:*

− Правильные ответы тестовых заданий выделены. Номинальная шкала предполагает, что за правильный ответ к каждому заданию выставляется один балл, за не правильный ноль. В соответствии с номинальной шкалой, оценивается всё задание в целом, а не какаялибо из его частей.

− Процентное соотношение баллов и оценок по пятибалльной системе:

 $-$  «2» - равно или менее 54%

 $-$  «3» - 55% - 69%

 $-$  «4» - 70% - 84%

 $-$  «5» - 85% - 100%.

## **Тест с ответами**

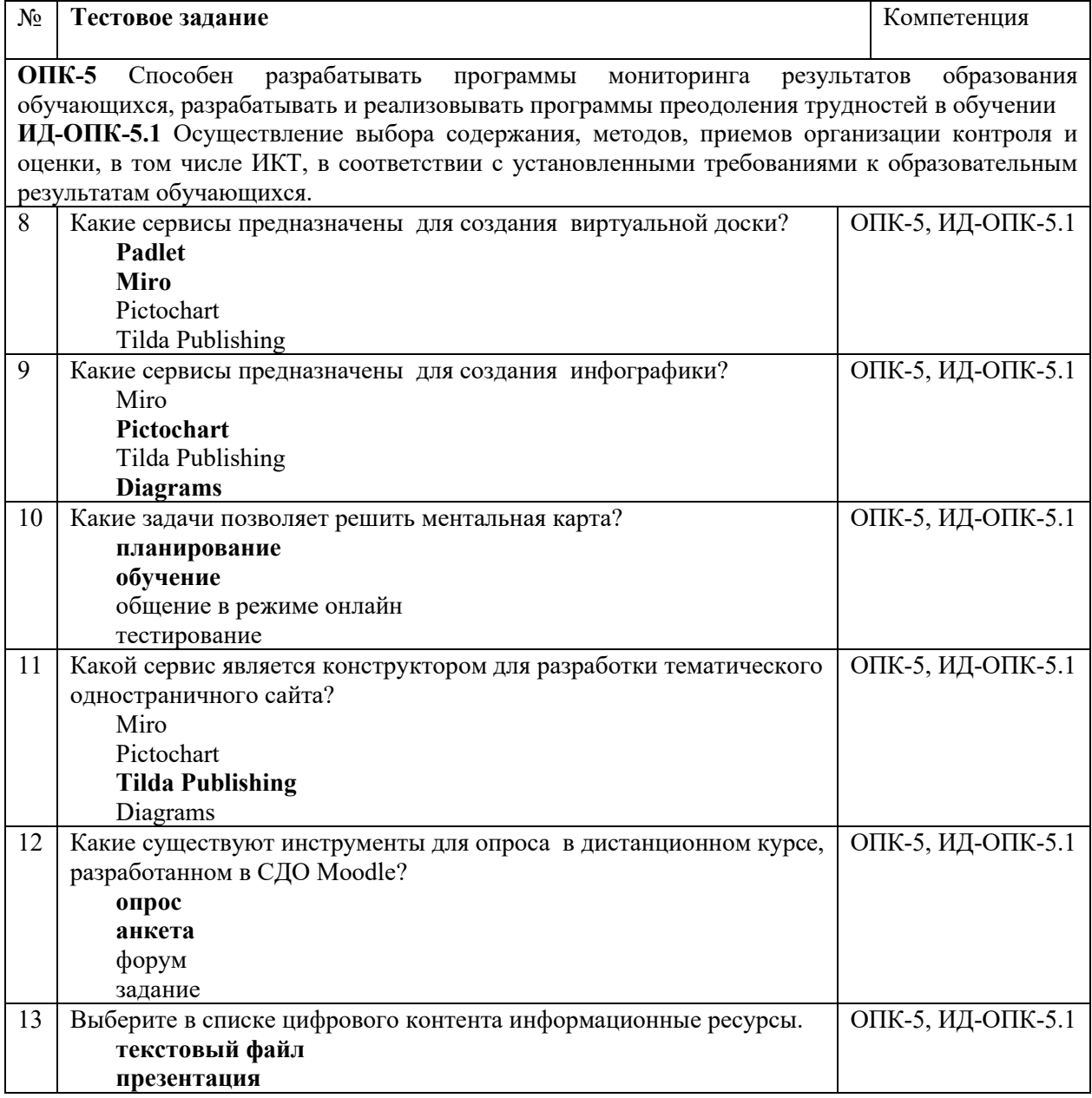

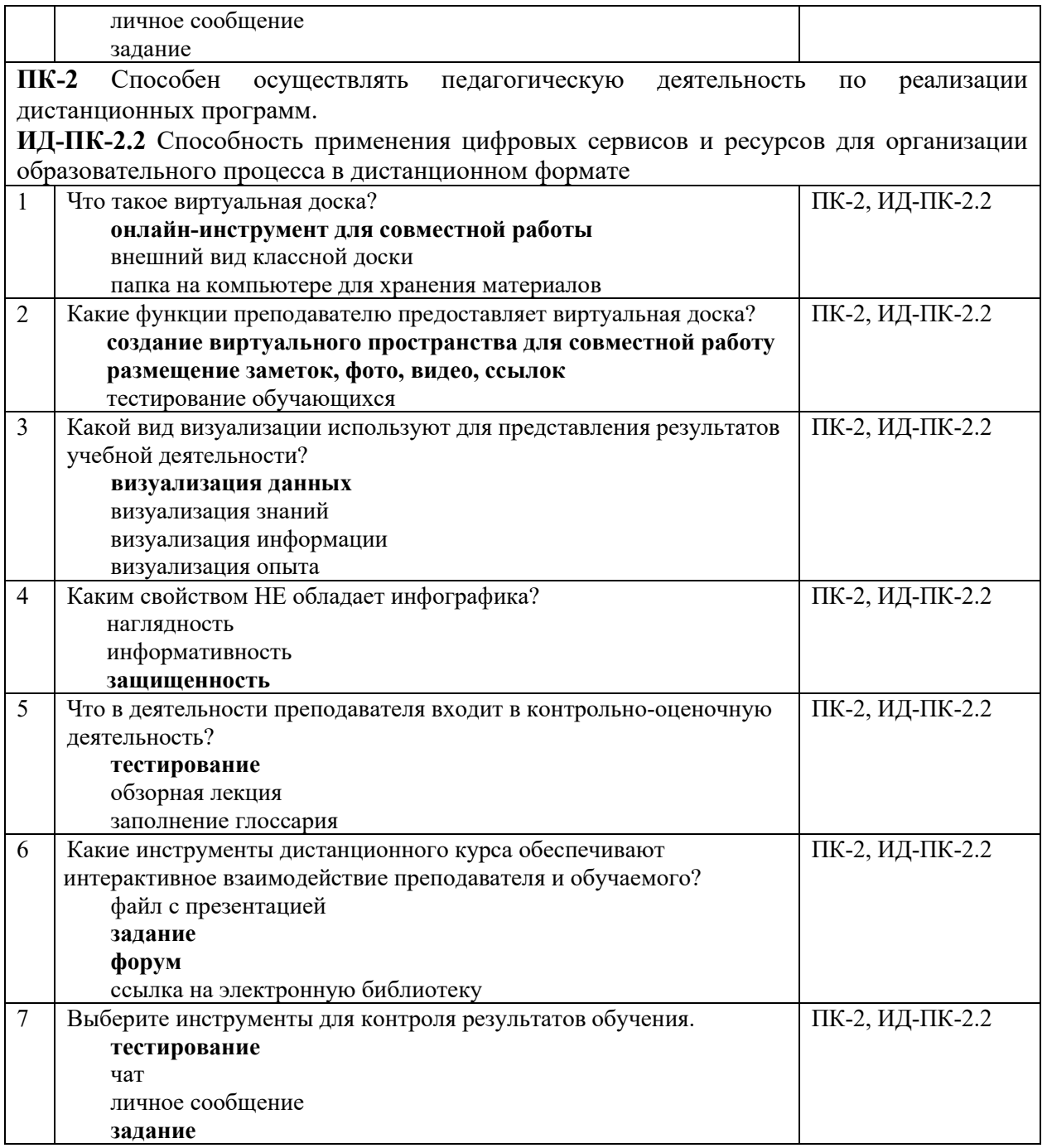

**Устная беседа по теме «Разработка лендинга с использованием конструктора»** (ПК-2, ИД-ПК-2.2)

**ПК-2** Способен осуществлять педагогическую деятельность по реализации дистанционных программ.

**ИД-ПК-2.2** Способность применения цифровых сервисов и ресурсов для организации образовательного процесса в дистанционном формате.

**Устная беседа** 

Время проведения 90 мин. Состоит из 3 вопросов

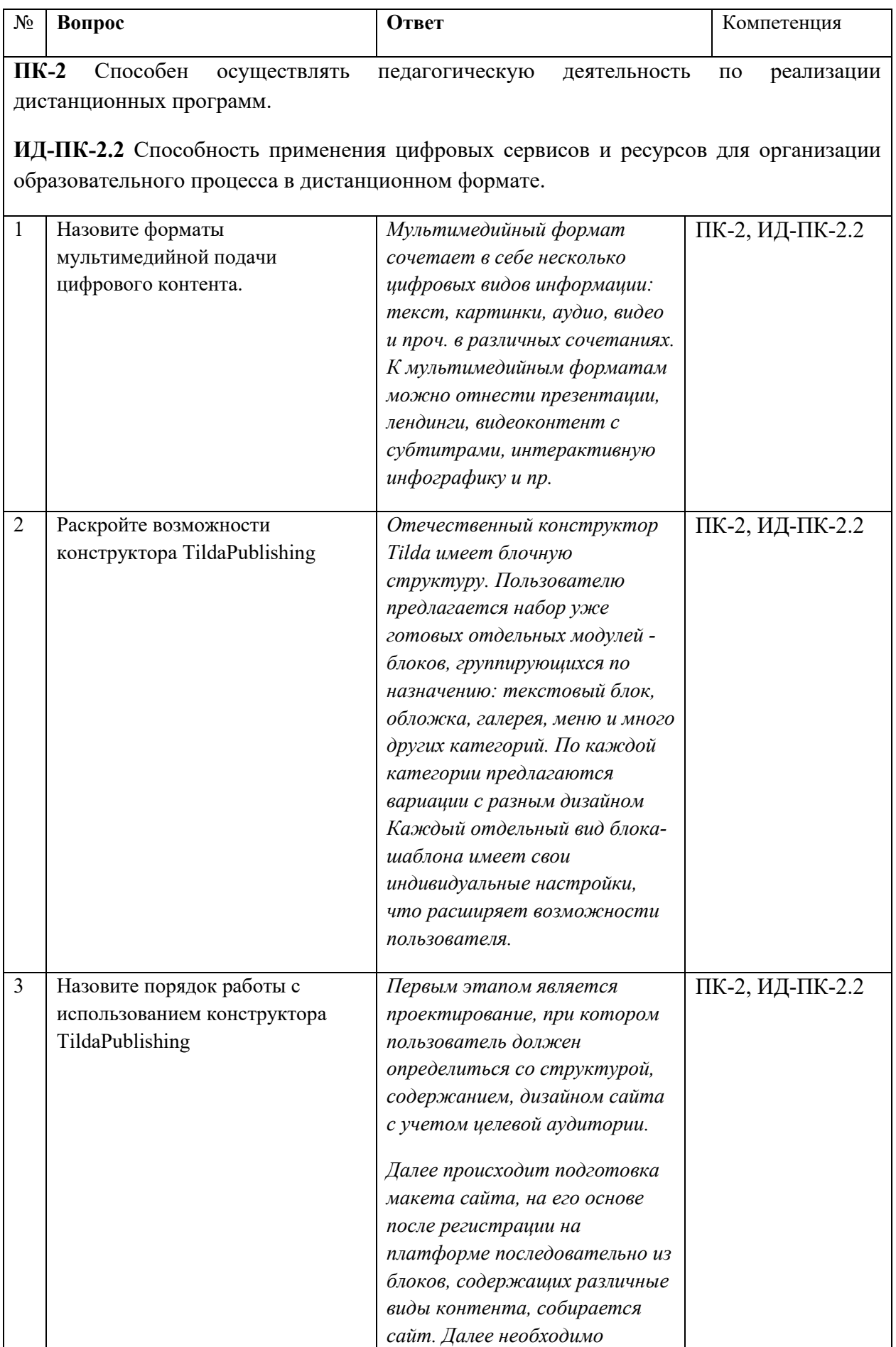

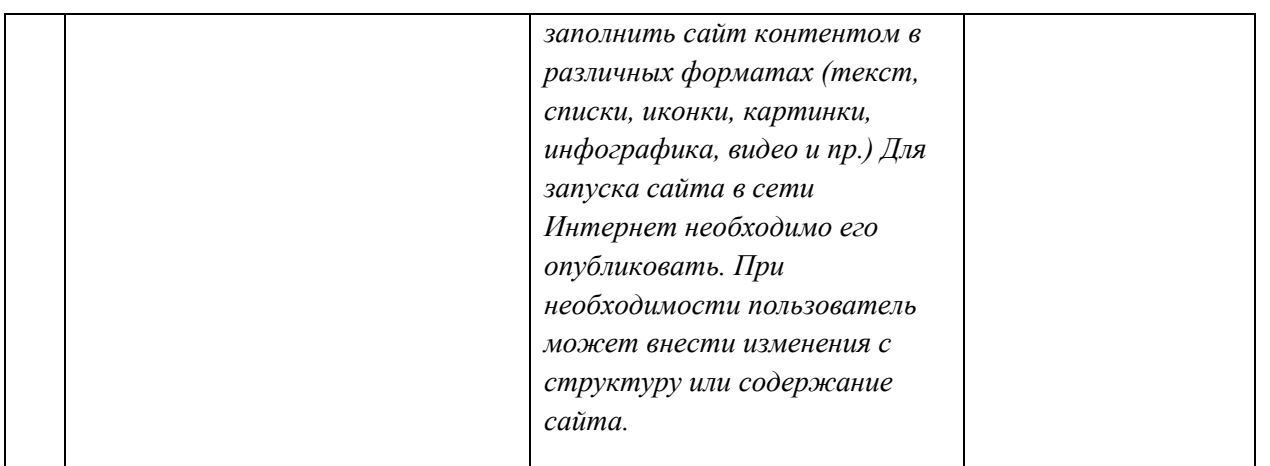

## **Практическая работа 2 по теме «Разработка лендинга с использованием конструктора»** (ПК-2, ИД-ПК-2.2)

**ПК-2** Способен осуществлять педагогическую деятельность по реализации дистанционных программ.

**ИД-ПК-2.2** Способность применения цифровых сервисов и ресурсов для организации образовательного процесса в дистанционном формате.

#### **Практическая работа**

Цель: разработать тематический лендинг с использованием конструктора TildaPublishing: Основные задачи

- − определить тему для разработки проекта;
- − разработать тематический лендинг с использованием конструктора TildaPublishing.

Форма подачи:

ссылка на тематический лендинг, размещенная в форуме дистанционного курса для коллективного обсуждения и оценивания

Ожидаемый результат: проектирование и разработка тематического лендинга.

Время выполнения 90 мин.

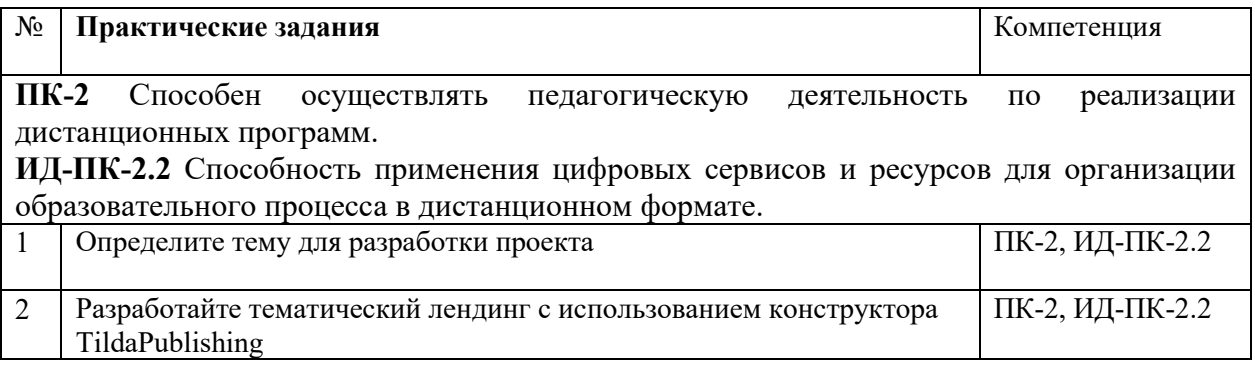

**Практическая работа 3 по теме «Использование инструментов для совместной работы»** (ОПК-3, ИД-ОПК-3.2; ОПК-5, ИД-ОПК-5.1)

**ОПК-3** Способен проектировать организацию совместной и индивидуальной учебной и воспитательной деятельности обучающихся, в том числе с особыми образовательными потребностями

**ИД-ОПК-3.2** Способность проектировать педагогическую коммуникацию в рамках педагогического сценария.

**ОПК-5** Способен разрабатывать программы мониторинга результатов образования обучающихся, разрабатывать и реализовывать программы преодоления трудностей в обучении

**ИД-ОПК-5.1** Осуществление выбора содержания, методов, приемов организации контроля и оценки, в том числе ИКТ, в соответствии с установленными требованиями к образовательным результатам обучающихся.

#### **Практическая работа**

Цель: разработать занятие с использованием виртуальной доски для совместной работы. Основные задачи:

- − изучить возможности использования виртуальной доски в педагогической деятельности;
- − изучить функционал онлайн-сервиса Miro, порядок работы;
- − разработать занятие с использованием возможностей Miro для совместной работы.

Форма подачи: ссылка на занятие, размещенная в форуме дистанционного курса для коллективного обсуждения и оценивания.

Ожидаемый результат: проектирование и разработка занятия с использованием виртуальной доски Miro.

Время выполнения 90 мин.

Состоит из двух этапов:

- 1 обсуждение теоретических вопросов,
- 2 обсуждение выполненных практических заданий.

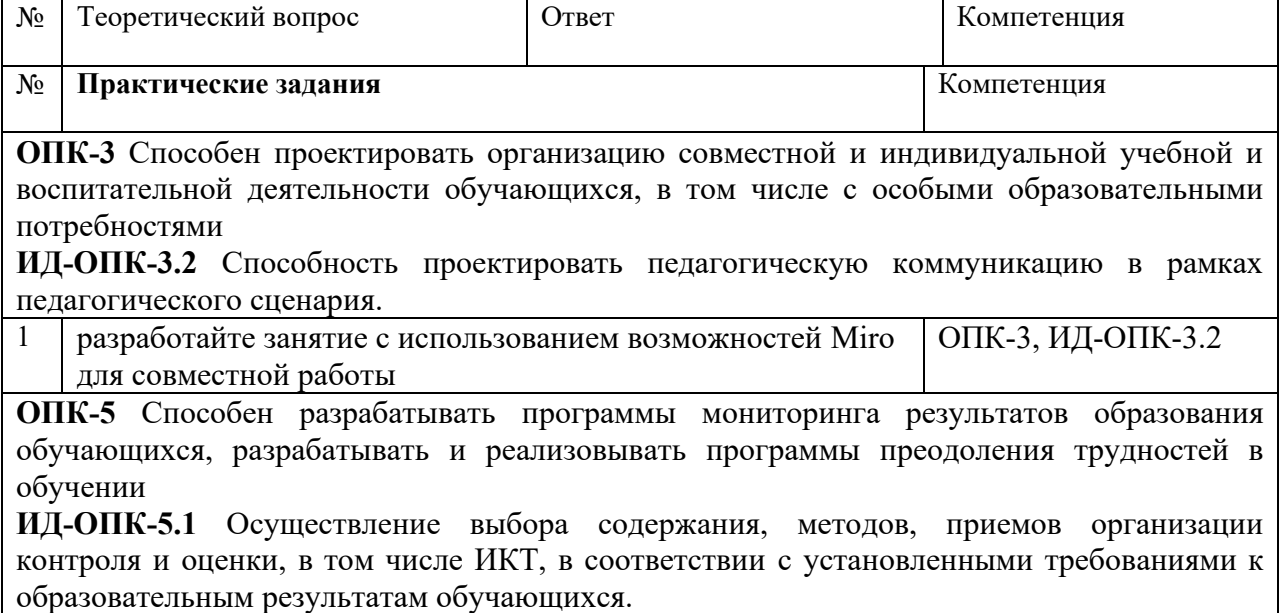

Обсуждение теоретических вопросов

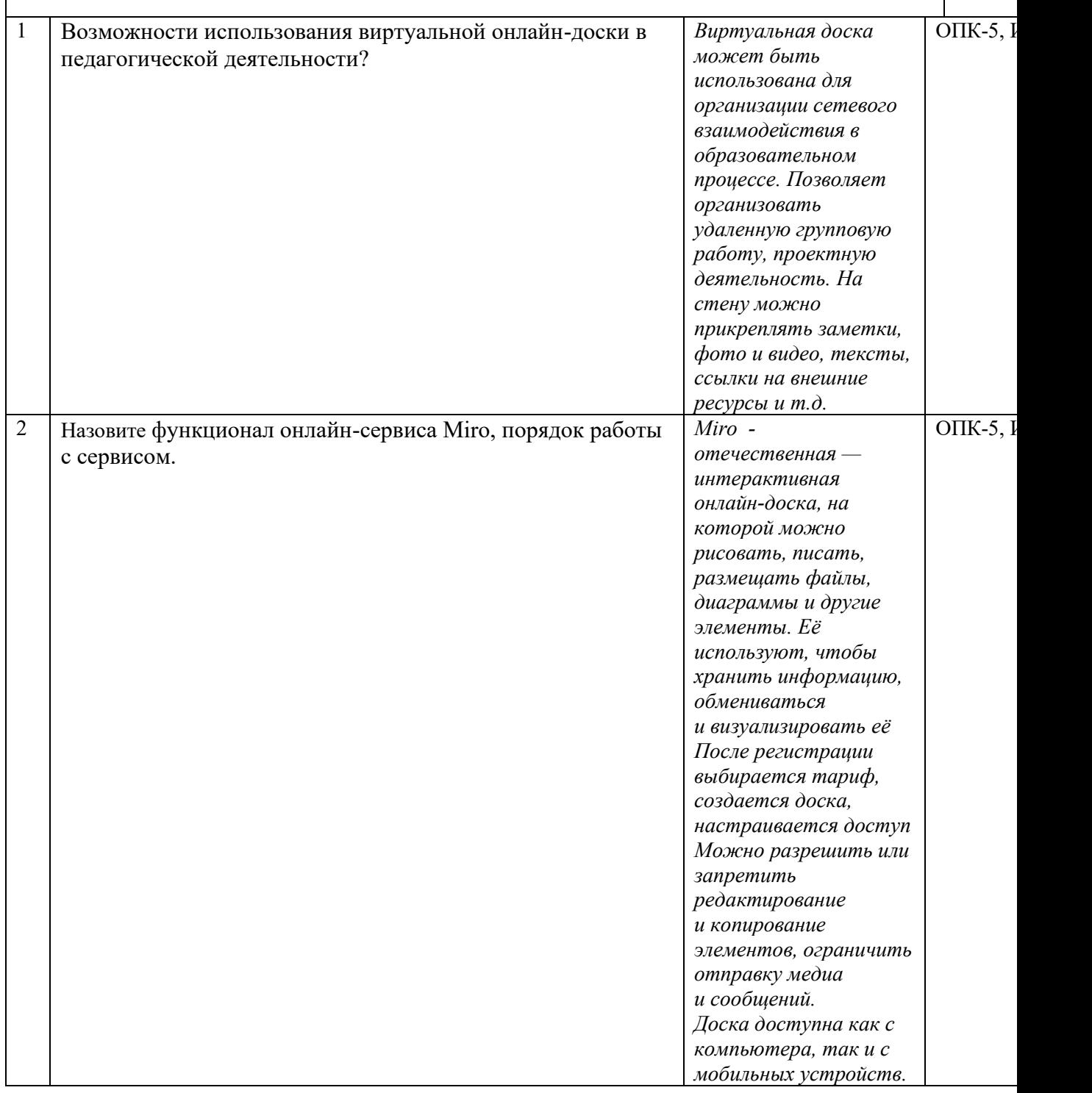

# **Практическая работа 4 по теме «Сервисы для опросов и коммуникаций»** (ОПК-3, ИД-ОПК-3.2; ОПК-5, ИД-ОПК-5.1)

**ОПК-3** Способен проектировать организацию совместной и индивидуальной учебной и воспитательной деятельности обучающихся, в том числе с особыми образовательными потребностями

**ИД-ОПК-3.2** Способность проектировать педагогическую коммуникацию в рамках педагогического сценария.

 $\mathsf{r}$ 

**ОПК-5** Способен разрабатывать программы мониторинга результатов образования обучающихся, разрабатывать и реализовывать программы преодоления трудностей в обучении

**ИД-ОПК-5.1** Осуществление выбора содержания, методов, приемов организации контроля и оценки, в том числе ИКТ, в соответствии с установленными требованиями к образовательным результатам обучающихся.

## **Практическая работа**

Цель: разработка опроса и организация различных видов коммуникации. Основные задачи:

- − изучить обзор онлайн-сервисов для опросов и коммуникаций;
- − выбрать онлайн-сервис для создания опроса:
- − создать тематический опрос.
- − изучить возможности вебинарных площадок;
- − запланировать и организовать вебинар.

Форма подачи: ссылки на разработанный тематический опросник и созданный вебинар.

Ожидаемый результат: создание тематического опросника и вебинара.

Состоит из двух этапов:

- 1 обсуждение теоретических вопросов,
- 2 обсуждение выполненных практических заданий.

Время выполнения 135 мин.

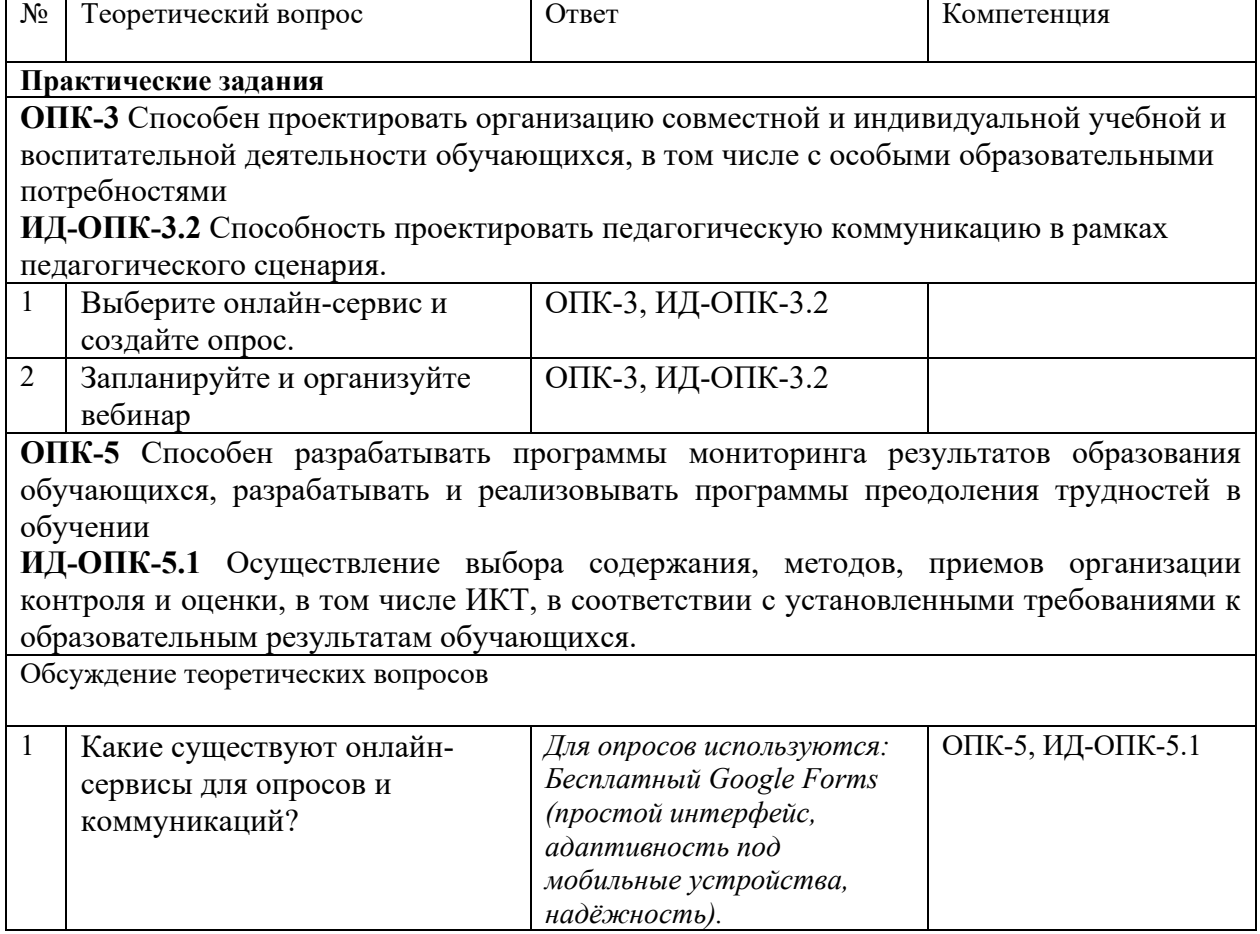

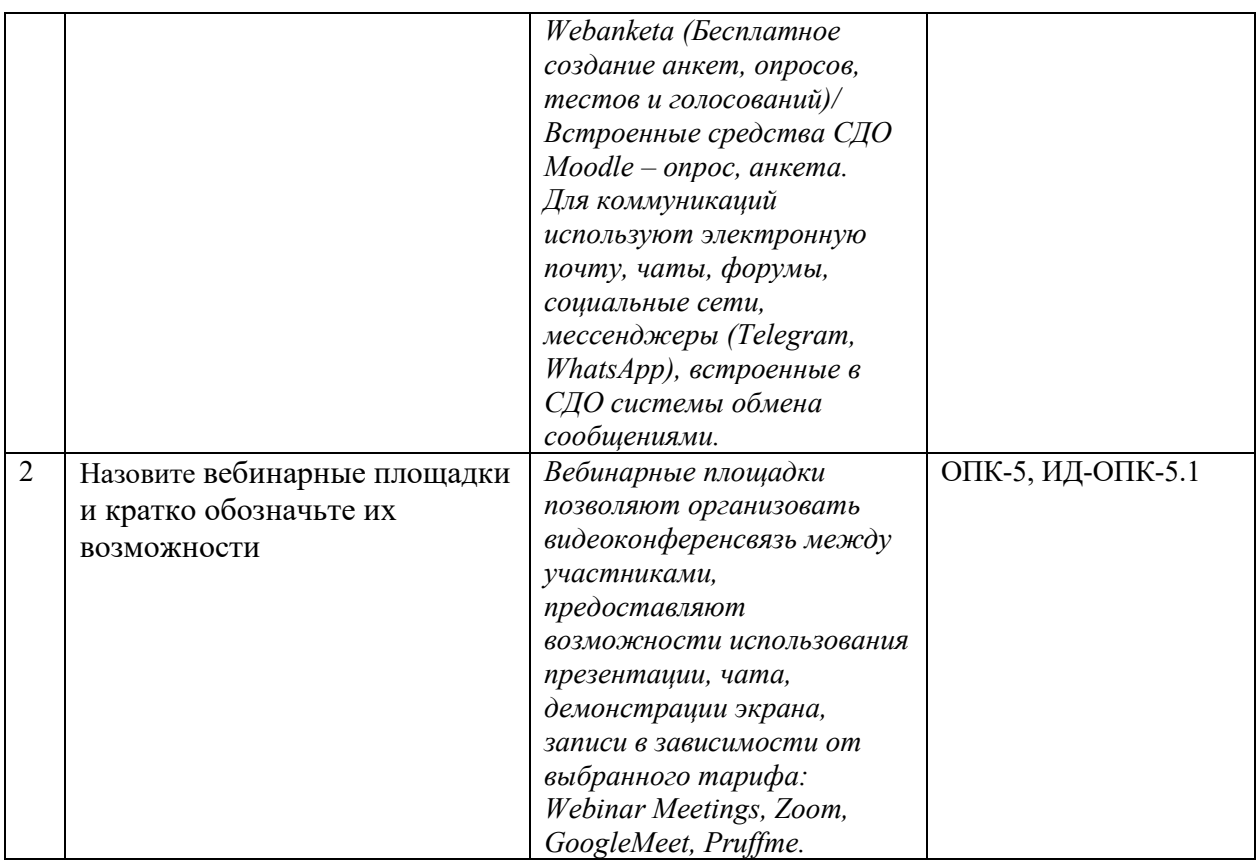

4.2. Оценочные материалы промежуточного контроля успеваемости по учебной дисциплине, в том числе самостоятельной работы обучающегося, типовые практические задания

Экзамен

**ОПК-3** Способен проектировать организацию совместной и индивидуальной учебной и воспитательной деятельности обучающихся, в том числе с особыми образовательными потребностями

**ИД-ОПК-3.2** Способность проектировать педагогическую коммуникацию в рамках педагогического сценария.

**ОПК-5** Способен разрабатывать программы мониторинга результатов образования обучающихся, разрабатывать и реализовывать программы преодоления трудностей в обучении

**ИД-ОПК-5.1** Осуществление выбора содержания, методов, приемов организации контроля и оценки, в том числе ИКТ, в соответствии с установленными требованиями к образовательным результатам обучающихся.

**ПК-2** Способен осуществлять педагогическую деятельность по реализации дистанционных программ.

**ИД-ПК-2.2** Способность применения цифровых сервисов и ресурсов для организации образовательного процесса в дистанционном формате.

**Экзамен:**

**Устный опрос по билетам:** Время на подготовку 20 мин Структура билета:

Задание 1 – теоретический вопрос

Задание 2 – практическое задание

Способ формирования экзаменационных билетов: ручной

# **Вопросы билетов для экзамена**

# **Теоретические вопросы:**

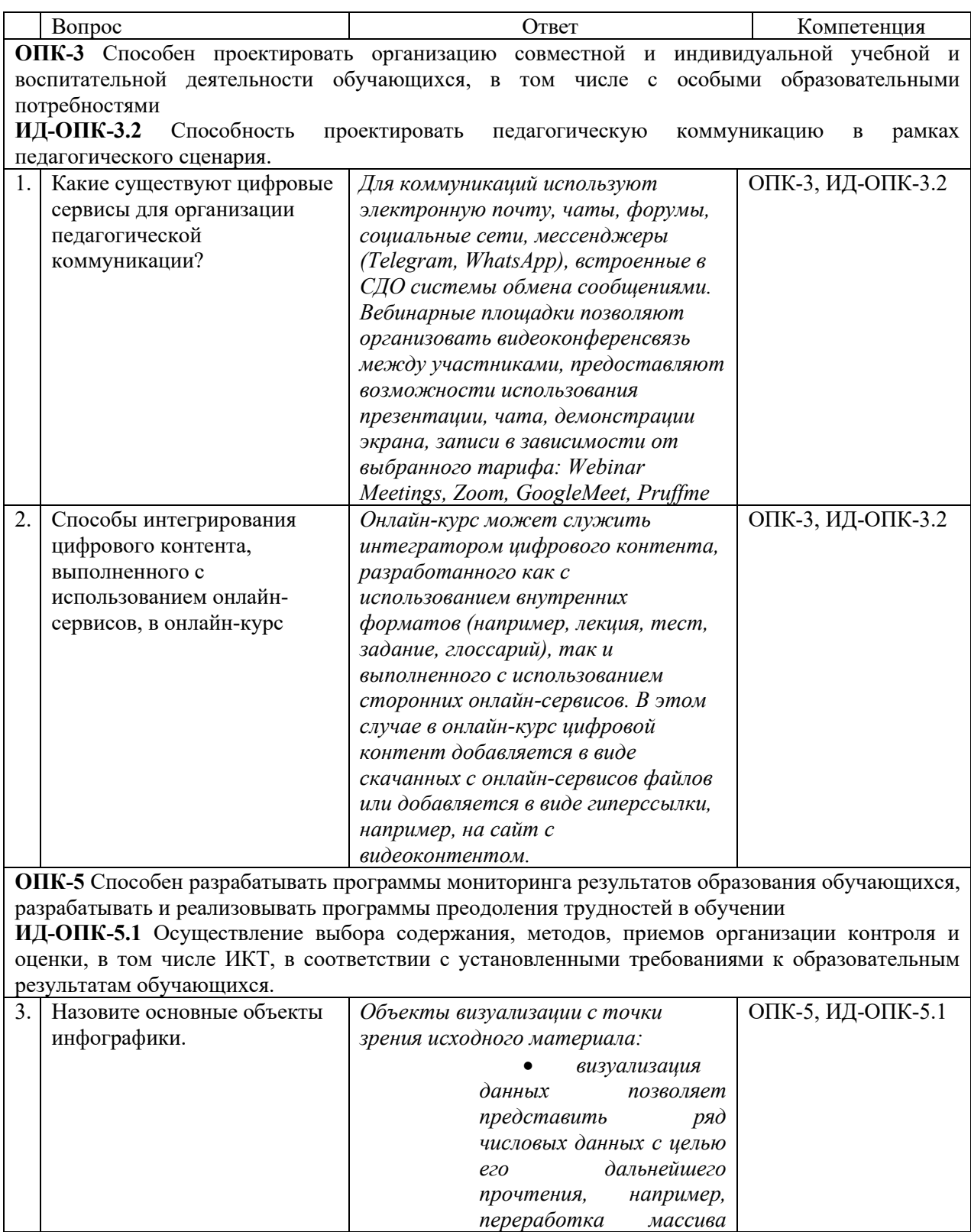

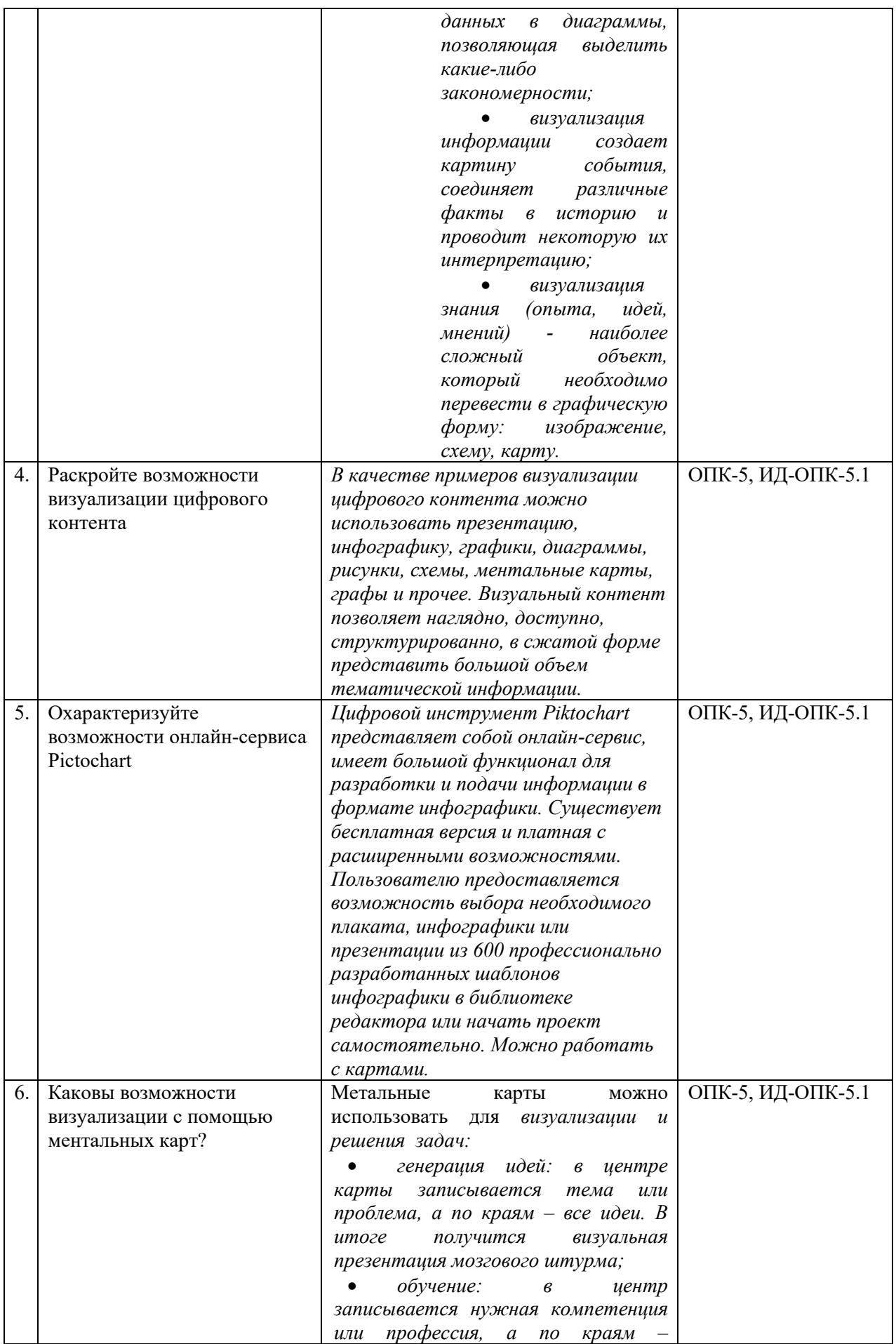

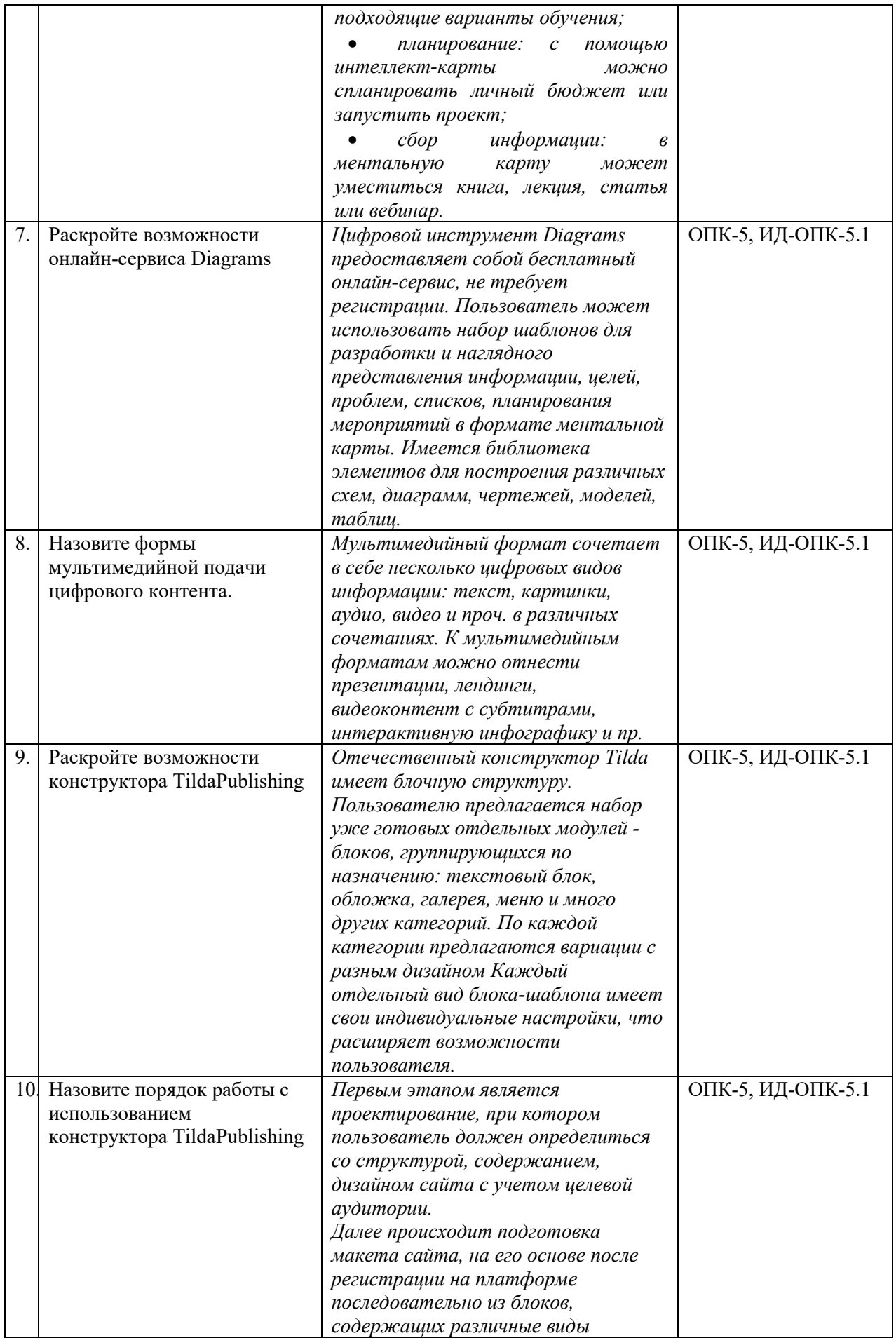

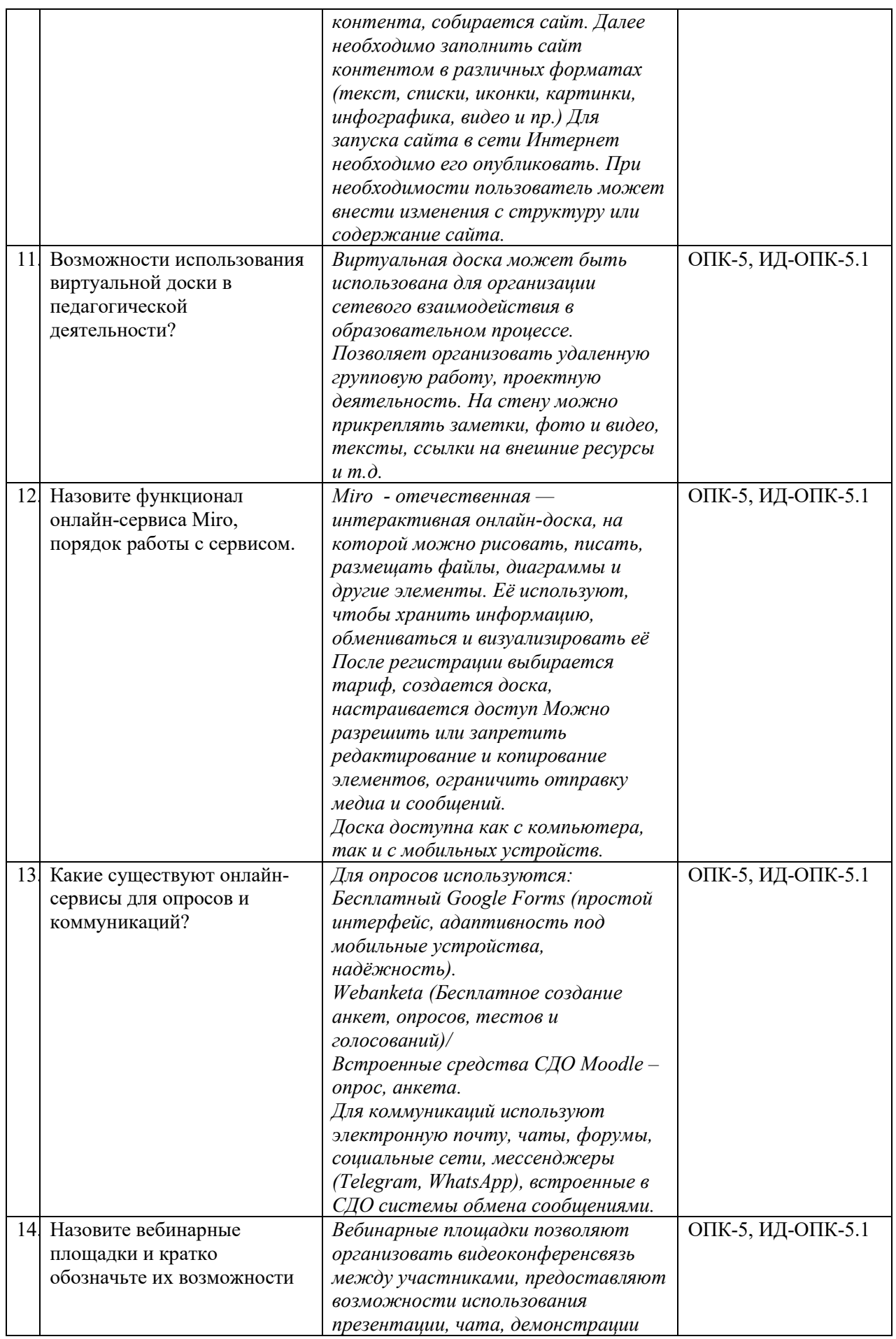

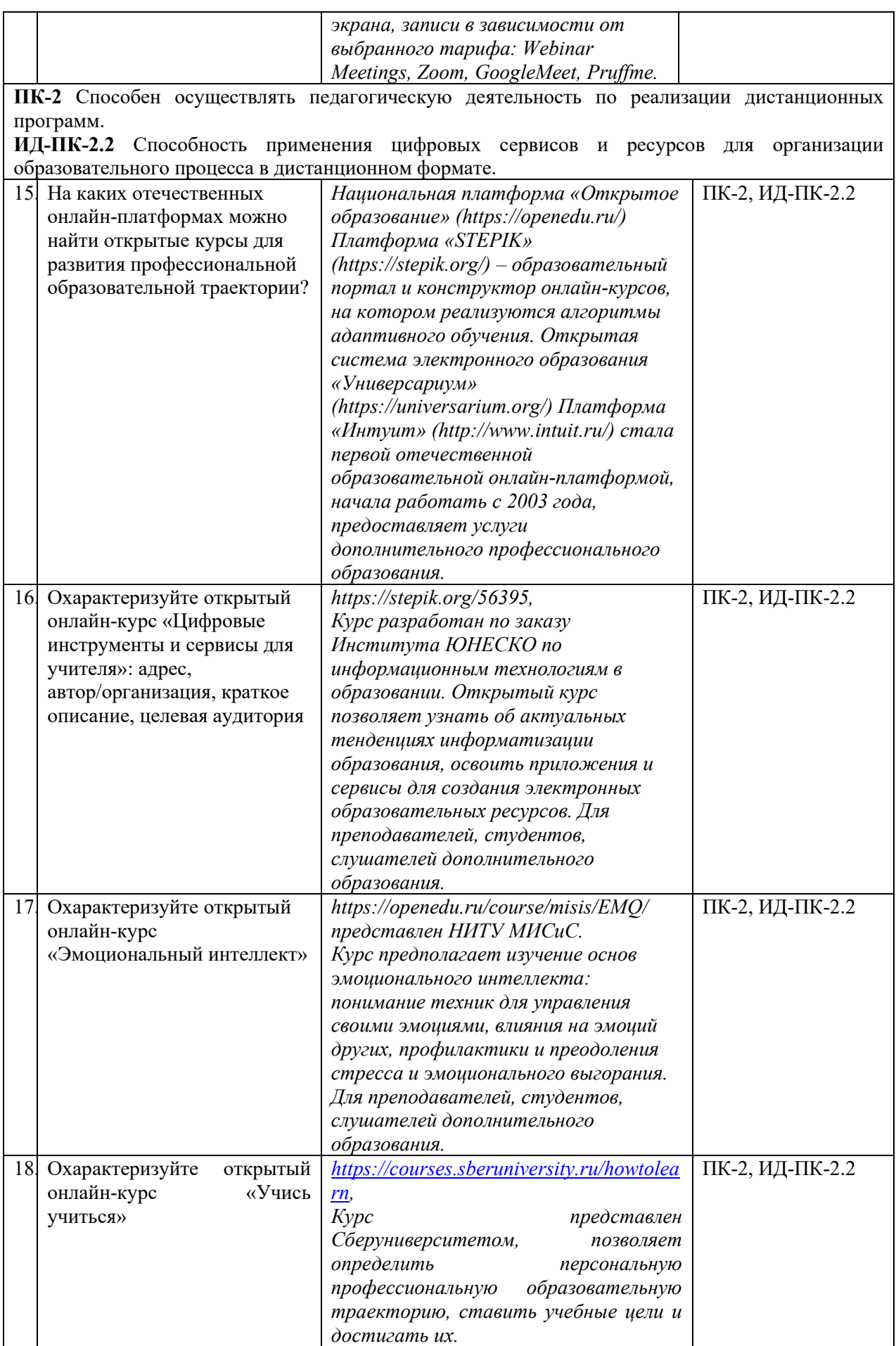

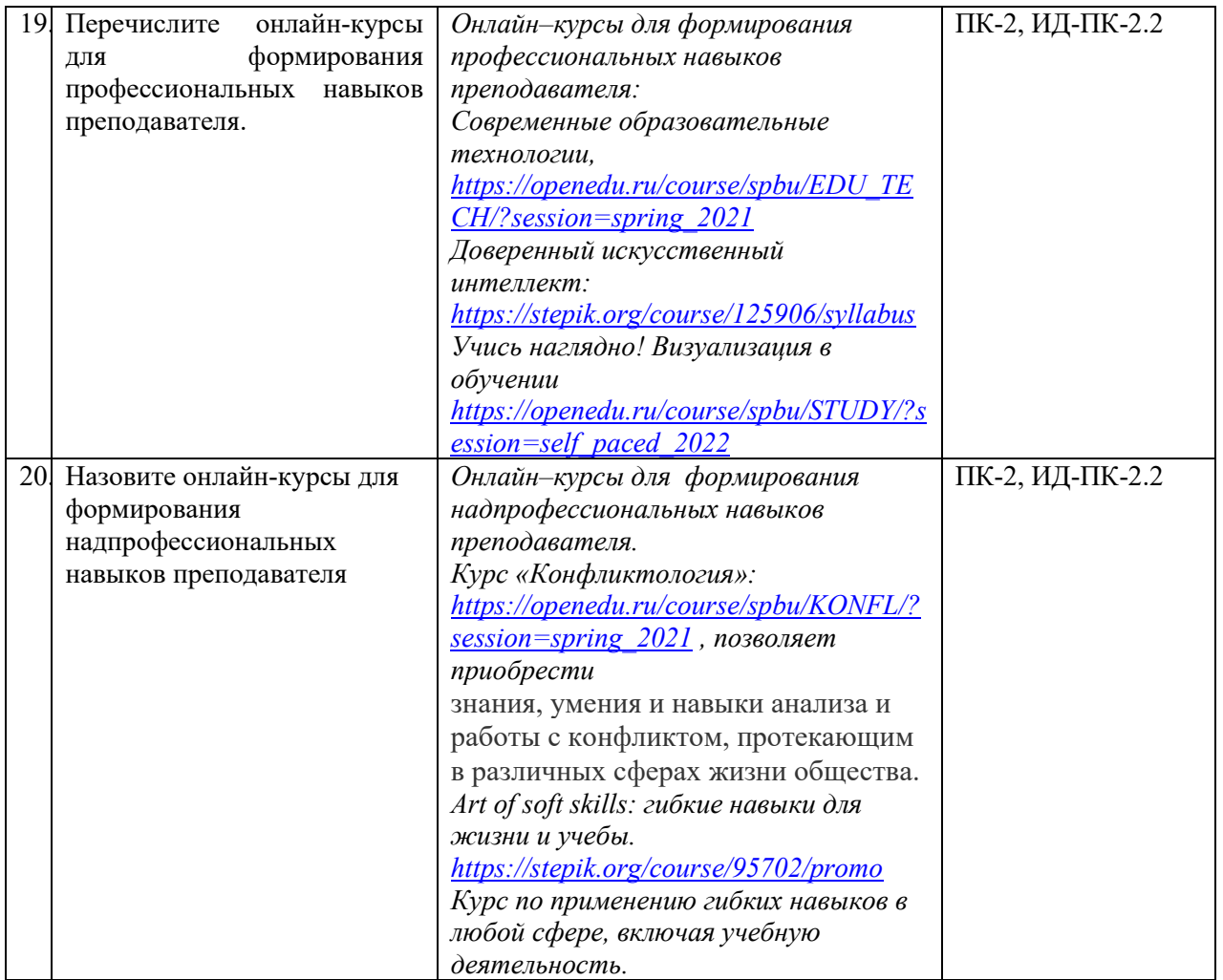

# **ЛИСТ УЧЕТА ОБНОВЛЕНИЙ ОЦЕНОЧНЫХ СРЕДСТВ УЧЕБНОЙ ДИСЦИПЛИНЫ**

В оценочные средства учебной дисциплины внесены изменения/обновления, утверждены на заседании кафедры:

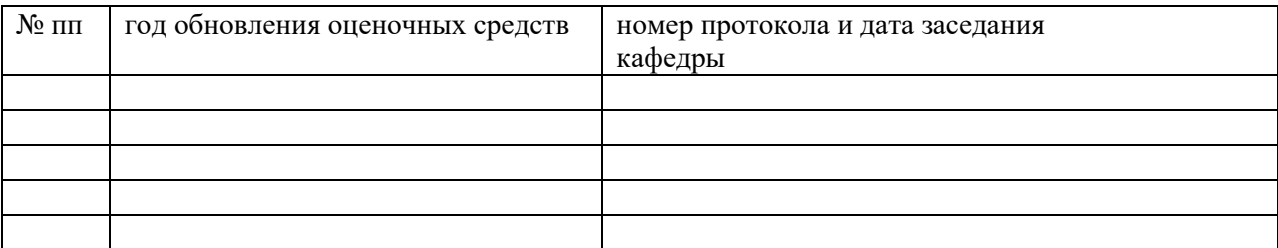